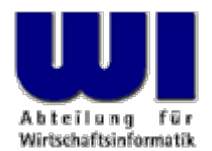

# **Automatisierung von Windows Anwendungen, 3**

Ausnahmen (Exceptions), Referenzen, Direktiven (::routine, ::requires)

#### **Prof. Dr. Rony G. Flatscher**

Wirtschaftsuniversität Wien ■ Augasse 2-6 ■ A-1090 Wier

Automatisierung von Windows Anwendungen (3) Automatisierung von Windows Anwendungen (3) <sup>1</sup> © Prof. Dr. Rony G. Flatscher

### **Classic RexxAbarbeitung von Programmen**

- •Datei mit Programm wird geladen
- •1. Zeile, 1. Spalte, Beginn der Zeichenkette **/\***
- • Anschließend Zeile für Zeile:
	- Einlesen einer Anweisung
	- Syntaktische Überprüfung
	- Ausführung (Interpretation) der Anweisung
- $\bullet$  Zeilen, die nicht aufgesucht wurden, bleiben unüberprüft!
	- Z.B. In **IF**-Anweisungen der **THEN** oder **ELSE**-Teil
	- Potentielle Zeitbombe:
		- Irgendwann (auch erst nach Jahren!) kann eine Anweisung ausgeführt werden, die syntaktisch falsch ist und daher zu einem Programmabbruch führen kann

# **Object Rexx, Regina Abarbeitung von Programmen**

- •Datei mit Programm wird geladen
- • **Sämtliche Zeilen** werden eingelesen
	- *Sämtliche Anweisungen* werden syntaktisch überprüft und in einer komprimierten Zwischencode (englisch: "tokenized image") übersetzt, der später ausgeführt wird
		- <sup>→</sup>**Keine Zeitbomben!**
- **::REQUIRES**-Direktiven werden ausgeführt
- $\bullet$  Restliche Direktiven (**::ROUTINE**, **::CLASS**, **::METHOD**) werden befolgt
- Programm startet mit der allerersten Anweisung vor der allerersten **Direktive** 
	- Kann daher auch für die Initialisierung von Modulen benutzt werden

# **Ausnahmebedingungen (Exceptions)**

- • Kategorien (Bedingungen, Conditions)
	- **SYNTAX**Falscher Aufbau einer Anweisung
	- **FAILURE**Fehler in externem Aufruf
	- **ERROR** Fehler in externem Aufruf, wenn nicht mit "FAILURE" oder "ANY" abgefangen
	- **HALT**Strg-C (Strg-Break) gedrückt
	- **NOVALUE**Nichtinitialisierte Variable verwendet
	- **USER**Benutzerdefinierte Ausnahmen
	- **LOSTDIGITS**Mehr Ziffern als **NUMERIC DIGITS**
	- **NOMETHOD**, **NOSTRING**, **NOTREADY** (später ... )
	- **ANY**Fängt **alle** Ausnahmen ab

# **Ausnahmebedingungen (Exceptions)**

- • Aufruf der vorgesehenen (programmierten) Ausnahmebehandlung mit
	- **CALL**als Unterprogramm
	- **SIGNAL**als Sprung ohne Wiederkehr
- •Abfangen von Ausnahmen aktivieren mit **ON**, deaktivieren mit **OFF**
- • Angabe der Kategorie, bei **USER** die benutzerdefinierte Unterkategorie
- • Optionale Sprungmarke nach **NAME**
	- wenn keine Sprungmarke angegeben ist, wird eine Sprungmarke gesucht, die denselben Namen wie die Ausnahmebedingung (Kategorie) trägt

# **Ausnahmebedingungen (Exceptions)**

- $\bullet$  **Hinweis:** Windows-Entwicklungsumgebung
	- Abfangen der Ausnahmebedingung **ANY** ist nicht möglich!
	- Entwicklungsumgebung fängt selbst sämtliche nicht abgefangenen Ausnahmebedingungen mit **ANY** ab
	- Analysiert und erzeugt Fehlermeldungen anstatt des Interpreters
- Alle Ausnahmebedingungen können nur im Geltungsbereich des aufrufenden Programms abgefangen werden
	- Damit wird das Auslösen einer Ausnahmebedingung mit der **RAISE**-Anweisung erst im Geltungsbereich des aufrufenden Programms abfangbar
	- Ausnahme: **SYNTAX**

### **Allgemeine Ausnahmebehandlung**

#### • Allgemeine Ausnahmebehandlung

- am Ende des Geltungsbereiches
- Aktivieren durch "SIGNAL ON"-Anweisung

```
SIGNAL ON ANY /* no label, hence "ANY" 
*
/
 ... Rexx-code ...ANY: /* target for any exception */
 exc rc = RC /* save return code */exc sigl = SIGL /* save line number */exc_type = CONDITION("
C") /* get exception type */
  CALL say2stderr "REXX 'RC':" exc_rc
  CALL say2stderr " type:" exc_type
  CALL say2stderr 
  CALL say2stderr " in line:" exc_sigl
  CALL say2stderr " " SOURCELINE(exc_sigl)
  EXIT -1 /* indicate error */
SAY2STDERR: /
* write to STDERR: */
  CALL LINEOUT "STDERR:", ARG(
1)
 RETURN
```
#### **Ausnahmen, Beispiel 1**

```
/* */
SIGNAL ON SYNTAX NAME ANY /* target name "ANY" given */
SAY Nix /* Variable not initialized! */
EXIT 0
ANY: /* target for any exception */
 exc rc = RC /* save return code */
 exc\_sigl = SIGL /* save line number */
  exc_type = CONDITION("
C") /* get exception type */
  CALL say2stderr "REXX 'RC':" exc_rc
  CALL say2stderr " type:" exc_type
  CALL say2stderr 
  CALL say2stderr " in line:" exc_sigl
  CALL say2stderr " " SOURCELINE(exc_sigl)
  EXIT -1 /* indicate error */
SAY2STDERR: /
* write to STDERR: */
  CALL LINEOUT "STDERR:", ARG(
1)
 RETURN
```
#### **Ausgabe:**

#### **NIX**

#### **Ausnahmen, Beispiel 2**

```
/* */
   SIGNAL ON NOVALUE NAME ANY SAY Nix /* Variable not initialized! */
    EXIT 0
   ANY: /* target for any exception */
     exc rc = RC /* save return code */
     exc_sigl = SIGL /* save line number */
     exc_type = CONDITION("
C") /* get exception type */
     CALL say2stderr "REXX 'RC':" exc_rc
     CALL say2stderr " type:" exc_type
     CALL say2stderr 
     CALL say2stderr " in line:" exc_sigl
     CALL say2stderr " " SOURCELINE(exc_sigl)
     EXIT -1 /* indicate error */
    SAY2STDERR: /
* write to STDERR: */
     CALL LINEOUT "STDERR:", ARG(
1)
     RETURNAusgabe:
   REXX 'RC': RCtype: NOVALUE
     in line: 3SAY Nix
```
#### **Aufwerfen von Ausnahmen**

- •Rexx-Interpreter bei Fehlern
- $\bullet$  **RAISE**-Anweisung
	- **RAISE** Kategorie
		- Erzeugt ("wirft auf") die angegebene Ausnahmebedingung
	- **RAISE PROPAGATE**
		- Kann nur **während** einer Ausnahmebehandlung angegeben werden
		- Erzeugt dieselbe Ausnahmebedingung noch einmal im aufrufenden Programmteil
		- Leitet die Ausnahmebedingung an die übergeordnete Ebene weiter, sodaß sie auch dort entweder abgefangen wird oder zum Programmabbruch durch den Interpreter führt

#### **Aufwerfen von Ausnahmen, Beispiel 1**

```
/**/
SAY "hallo"RAISE SYNTAX 9.1 /* Pretend syntax error # 9.1 */ 
EXIT 0
```
#### **Ausgabe:**

#### **hallo**

**3 \*-\* RAISE SYNTAX 9.1 /\* Pretend syntax error # 9.1 \*/ Error 9 running C:\TEMP\wi-pub\lv\poolv\code\script5.rex line 3: Unexpected WHEN or OTHERWISE Error 9.1: WHEN has no corresponding SELECT**

#### **Aufwerfen von Ausnahmen, Beispiel 2**

```
/**/
SIGNAL ON SYNTAX /* no label, hence "SYNTAX" */ 
SAY "hallo"RAISE SYNTAX 9.1 /* Pretend syntax error # 9.1 */ 
EXIT 0
```
*SYNTAX***:** /\* target for any exception \*/ SAY "In SYNTAX-exception handling code." EXIT -1

#### **Ausgabe:**

**halloIn SYNTAX-exception handling code.**

#### **Aufwerfen von Ausnahmen, Beispiel 3**

```
/**/
    SIGNAL ON ANY /* no label, hence "ANY" */ 
    SAY "hallo"RAISE SYNTAX 9.1 /* Pretend syntax error # 9.1 */ 
    EXIT 0
    ANY: /* target for any exception */
      exc rc = RC /* save return code */
     exc_sigl = SIGL /* save line number */exc_type = CONDITION("
C") /* get exception type */
      CALL say2stderr "REXX 'RC':" exc_rc
      CALL say2stderr " type:" exc_type
      CALL say2stderr 
      CALL say2stderr " in line:" exc_sigl
      CALL say2stderr " " SOURCELINE(exc_sigl)
      EXIT -1 /* indicate error */
    SAY2STDERR: /
* write to STDERR: */
      CALL LINEOUT "STDERR:", ARG(
1)
     RETIRN
Ausgabe:
   halloREXX 'RC': 9type: SYNTAX
      in line: 4RAISE SYNTAX 9.1 /* Pretend syntax error # 9.1 */
```
### **Variable (Rexx)**

- Zeichenkettenvariable
- Stem-Variable, die in ihren Indizes Zeichenketten gespeichert haben
- $\bullet$  Argumente für Unterprogramme/Funktionen
	- **Nur** Zeichenkettenvariablen erlaubt
	- Keine Stem-Variable
		- EXPOSE-Anweisung erlaubt den Zugriff auf die Stem-Variable im aufrufenden Programmteil

# **Variable (Object Rexx)**

- • Variable sind **Referenzen** auf Instanzen von Object Rexx-Klassen
	- Zeichenketten
	- Stems
	- ... (später ...)
- • Argumente für Unterprogramme/Funktionen
	- **PARSE ARG**-Anweisung
		- **Nur** Zeichenkettenvariablen erlaubt
		- Keine Stem-Variable
		- $\bullet$  **EXPOSE**-Anweisung erlaubt den Zugriff auf die Stem-Variable im aufrufenden Programmteil
	- **USE ARG**-Anweisung
		- **Sämtliche** Objekte als Argumente erlaubt

# **Routinen (Object Rexx)**

- • Routinen sind Direktiven
	- Beginnen daher mit einem doppelten Doppelpunkt (**::**)
	- Werden bei der ersten syntaktischen Überprüfung im Geltungsbereich
		- des Programmes zugänglich gemacht, und
		- zusätzlich in allen übergeordneten (aufrufenden) Programmen zugänglich gemacht, **wenn** das Schlüsselwort **PUBLIC** angegeben wird
	- Können Unterprogramme als auch Funktionen darstellen
		- **EXPOSE**-Anweisung für Routine selbst nicht verfügbar
	- Definieren einen **eigenen Geltungsbereich**, wie wenn es sich um ein eigenes Programm handeln würde!
		- Sprungmarken **innerhalb** von Routinen zum Aufrufen von Unterprogrammen und Funktionen daher möglich

#### **Routinen (Object Rexx): 1a**

```
/**/
SAY pp("hallo") 
CALL oha /* routine wird aufgerufen */
SAY pp("hallo")
EXIT 0
pp : RETURN "<<<" || ARG(
1) || ">>>"
:: ROUTINE oha PUBLIC
  SAY pp("holla")
  EXIT 0
  pp : RETURN "[" || ARG(
1) || "]"
```
#### **Ausgabe:**

**<<<hallo>>>[holla] <<<hallo>>>**

#### **Routinen (Object Rexx): 1b**

```
/**/
SAY pp("hallo") 
CALL oha /* routine wird aufgerufen */
SAY pp("hallo")
EXIT 0
pp : RETURN "<<<" || ARG(
1) || ">>>"
:: ROUTINE oha PUBLIC
 SAY pp("holla")
  EXIT 0
  pp : RETURN "[" || ARG(
1) || "]"
```
#### **Ausgabe:**

**<<<hallo>>>[holla] <<<hallo>>>**

#### **Routinen (Object Rexx): 1c**

```
/**/
SAY pp("hallo") 
CALL oha /* routine wird aufgerufen */
SAY pp("hallo")
EXIT 0
pp : RETURN "<<<" || ARG(
1) || ">>>"
:: ROUTINE oha PUBLIC
  SAY pp("holla")
  EXIT 0
  pp : RETURN "[" || ARG(
1) || "]"
```
#### **Ausgabe:**

```
<<<hallo>>>[holla]
<<<hallo>>>
```
### **Routinen und Ausnahmebedingungen: 1**

• Routinen wie externe Unterprogramme/Funktionen

```
/**/
SIGNAL ON USER ZU_KLEIN /* Benutzerausnahme abfangen */ 
CALL ueberpruefe 10
CALL ueberpruefe 3
CALL ueberpruefe 7
EXIT 0
ZU_KLEIN: \frac{1}{4} Ausnahmebehandlung */
  SAY "// Ausnahmebedingung 'ZU_KLEIN' aufgefangen \\"
  EXIT -1
::ROUTINE ueberpruefe
  PARSE ARG alter
  SAY "--> alter:" alter
  IF alter 
< 6 THEN RAISE USER zu_klein
               ELSE SAY "--> Überprüfung ist o.k."
  EXIT 0
```
**Ausgabe:**

```
--> alter: 10--> Überprüfung ist o.k.
--> alter: 3// Ausnahmebedingung 'ZU_KLEIN' aufgefangen \\
```
Historiags-/Vortrags-/Vorlesungs-/Vorlesungs-/Vorlesungs-/Vorlesungstitel im Master eine General General Communistierung von Windows Anwendungen (3) 120 Hier Name des Vortragend © Prof. Dr. Rony G. Flatscher

#### **Routinen und Ausnahmebedingungen: 2**

•Routinen wie externe Unterprogramme/Funktionen

```
/**/
    CALL ON USER ZU_KLEIN /* Benutzerausnahme abfangen */ 
    CALL ueberpruefe 10
    CALL ueberpruefe 3
    CALL ueberpruefe 7
    EXIT 0
    ZU_KLEIN: \frac{1}{2} /* Ausnahmebehandlung */
      SAY "// Ausnahmebedingung 'ZU_KLEIN' aufgefangen \\"
      RETURN::ROUTINE ueberpruefe
      PARSE ARG alter
      SAY "--> alter:" alter
      IF alter 
< 6 THEN RAISE USER zu_klein
                   ELSE SAY "--> Überprüfung ist o.k."
      EXIT 0
Ausgabe:
    --> alter: 10--> Überprüfung ist o.k.
    --> alter: 3// Ausnahmebedingung 'ZU_KLEIN' aufgefangen \\
    --> alter: 7--> Überprüfung ist o.k.
```
#### **Routinen und Ausnahmebedingungen: 3a**

```
CALL ON ANY
     CALL ON USER ZU_KLEIN /* Benutzerausnahme abfangen */ 
     CALL ON USER ZU_gross /* Benutzerausnahme abfangen */
     CALL ueberpruefe 10
     CALL ueberpruefe 3
     CALL ueberpruefe 7
     EXIT 0
     ANY : SAY "in Zeile:" SIGL "Ausnahme:" CONDITION("
                                                                    C") ;RETURN
     ZU_KLEIN: SAY "// Ausnahmebedingung 'ZU_KLEIN' aufgefangen \\";RETURN
     zu_gross: SAY "// Ausnahmebedingung 'zu_gross' aufgefangen \\";RETURN
     ::ROUTINE ueberpruefe
       PARSE ARG alterSAY '--> alter:' alter
       IF alter 
< 6 THEN RAISE USER zu_klein
                    ELSE IF alter
>9 THEN RAISE USER zu_gross
                         ELSE SAY '--> Überprüfung ist o.k.'
       RAISE USER irgend_etwas_aufgeworfen
       EXIT 0
Ausgabe:
       --> alter: 10// Ausnahmebedingung 'zu_gross' aufgefangen \\
       --> alter: 3// Ausnahmebedingung 'ZU_KLEIN' aufgefangen \\
       --> alter: 7--> Überprüfung ist o.k.
       in Zeile: 7 Ausnahme: USER IRGEND_ETWAS_AUFGEWORFEN
```
Hier Vortrags-Vorlesungs-Vorlesungs-Vorlesungstitel im Master eine State eine General Master eine General G. Flatscher Name des Vortragend O. Flatscher en im Master eine im Master eine im Master eine im Master eine eine ei

#### **Routinen und Ausnahmebedingungen: 3b**

```
CALL ON ANY
     CALL ON USER ZU_KLEIN /* Benutzerausnahme abfangen */ 
     CALL ON USER ZU_gross /* Benutzerausnahme abfangen */
     CALL ueberpruefe 10
     CALL ueberpruefe 3
     CALL ueberpruefe 7
     EXIT 0
     ANY : SAY "in Zeile:" SIGL "Ausnahme:" CONDITION("
                                                                    C") ;RETURN
     ZU_KLEIN: SAY "// Ausnahmebedingung 'ZU_KLEIN' aufgefangen \\";RETURN
     zu_gross: SAY "// Ausnahmebedingung 'zu_gross' aufgefangen \\";RETURN
     ::ROUTINE ueberpruefe
       PARSE ARG alterSAY '--> alter:' alter
       IF alter 
< 6 THEN RAISE USER zu_klein
                    ELSE IF alter
>
9 THEN RAISE USER zu_gross
                         ELSE SAY '--> Überprüfung ist o.k.'
       RAISE USER irgend_etwas_aufgeworfen
       EXIT 0
Ausgabe:
       --> alter: 10// Ausnahmebedingung 'zu_gross' aufgefangen \\
```

```
// Ausnahmebedingung 'ZU_KLEIN' aufgefangen \\
```

```
--> alter: 7
```
**--> alter: 3**

```
--> Überprüfung ist o.k.
```

```
in Zeile: 7 Ausnahme: USER IRGEND_ETWAS_AUFGEWORFEN
```
### **Requires Direktive (Object Rexx)**

- $\bullet$  Nach Aufruf eines Programmes werden sämtliche öffentlichen Routinen, die darin verfügbar sind, sichtbar
- **::Requires**-Direktive
	- Gibt ein Rexx-Programm an
		- Hinweis: auch Datentyp angeben (für Portierung wichtig)
	- Führt zum Aufruf des angegebenen Programmes während der Initialisierungsphase **ehe** die restlichen Direktiven (**::Routine**, **::Class**, **::Method**) befolgt werden
	- Anschließend stehen sämtliche öffentlichen Routinen und öffentlichenKlassen zur Verfügung, die in den aufgerufenen Programmen definiert sind

### **CALL-Anweisung und öffentliche Routinen: 1/2**

```
/* cmd1.rex */
SAY "In" "cmd1.rex"CALL cmd2
SAY "In" pp("cmd1.rex")
```

```
/* cmd3.rex */
SAY " \setminus 1\setminus In" pp("cmd3.rex")
CALL cmd4
SAY " \setminus 2\backslash In" pp("cmd3.rex")
EXIT 0
```

```
::ROUTINE pp
 RETURN "c3<<" || ARG(
1) || ">>c3"
```
#### **Ausgabe:**

```
In cmd1.rex/1/ In c2[cmd2.rex]c2
   \1\ In c3<<cmd3.rex>>c3
          In c4<cmd4.rex>c4\2\ In c3<<cmd3.rex>>c3
 /2/ In c2[cmd2.rex]c2
In c4<<cmd1.rex>>c4
```

```
/* cmd2.rex */
SAY " /1/ In" pp("cmd2.rex")
CALL cmd3
SAY " /2/ In" pp("cmd2.rex")
EXIT 0
```

```
pp : 
  RETURN "c2[" || ARG(
1) || "]c2"
```

```
/* cmd4.rex */
SAY " In" pp("cmd4.rex")
EXIT 0
```

```
pp : 
  RETURN "c4<" || ARG(
1) || ">c4"
```
**::ROUTINE pp PUBLIC** RETURN "c4<<" || ARG( 1) || ">>c4"

### **CALL-Anweisung und öffentliche Routinen: 2/2**

```
/* cmd1.rex */
SAY "In" "cmd1.rex"CALL cmd2
SAY "In" pp("cmd1.rex")
```

```
/* cmd3.rex */
SAY " \setminus 1\setminus In" pp("cmd3.rex")
CALL cmd4
SAY " \setminus 2\backslash In" pp("cmd3.rex")
EXIT 0
```
**::ROUTINE pp** RETURN "c3<<" || ARG( 1) || ">>c3"

#### **Ausgabe:**

```
In cmd1.rex/1/ In c2[cmd2.rex]c2
   \1\ In c3<<cmd3.rex>>c3
          In c4<cmd4.rex>c4\2\ In c3<<cmd3.rex>>c3
  /2/ In c2[cmd2.rex]c2
In c4<<cmd1.rex>>c4
```

```
/* cmd2.rex */
SAY " /1/ In" pp("cmd2.rex")
CALL cmd3
SAY " /2/ In" pp("cmd2.rex")
EXIT 0
pp : 
  RETURN "c2[" || ARG(
1) || "]c2"
/* cmd4.rex */
SAY " In" pp("cmd4.rex")
EXIT 0
pp : 
  RETURN "c4<" || ARG(
1) || ">c4"
::ROUTINE pp PUBLIC
  RETURN "c4<<" || ARG(
1) || ">>c4"
```
#### **Requires-Direktive und öffentliche Routinen**

```
/* cmd2.rex */
                                                  SAY " /1/ In" pp("cmd2.rex")
                                                  EXIT 0
                                                 pp : 
                                                    RETURN "c2[" || ARG(
1) || "]c2"
                                                  ::Requires cmd3.rex
/* cmd3.rex */
SAY " \setminus 1\setminus In" pp("cmd3.rex")
EXTT
:: requires cmd4.rex
::ROUTINE pp
  RETURN "c3<<" || ARG(
1) || ">>c3"
                                                 /* cmd4.rex */
                                                  SAY " In" pp("cmd4.rex")
                                                  EXTT FIL
                                                 pp : 
                                                    RETURN "c4<" || ARG(
1) || ">c4"
                                                  ::ROUTINE pp PUBLIC
                                                    RETURN "c4<<" || ARG(
1) || ">>c4"
/* cmd1.rex */
SAY "In" pp("cmd1.rex")
::REQUIRES cmd2.rex
 Ausgabe:
```

```
In c4<cmd4.rex>c4\1\ In c3<<cmd3.rex>>c3
 /1/ In c2[cmd2.rex]c2
In c4<<cmd1.rex>>c4
```